# MITOPENCOURSEWARE MASSACHUSFTTS INSTITUTE OF TECHNOLOGY

*6.976High Speed Communication Circuits and Systems Lecture 3S-Parameters and Impedance Transformers*

> **Michael PerrottMassachusetts Institute of Technology**

**Copyright © 2003 by Michael H. Perrott**

## *What Happens When the Wave Hits a Boundary?*

 $\mathcal{L}_{\mathcal{A}}$ **Reflections can occur**

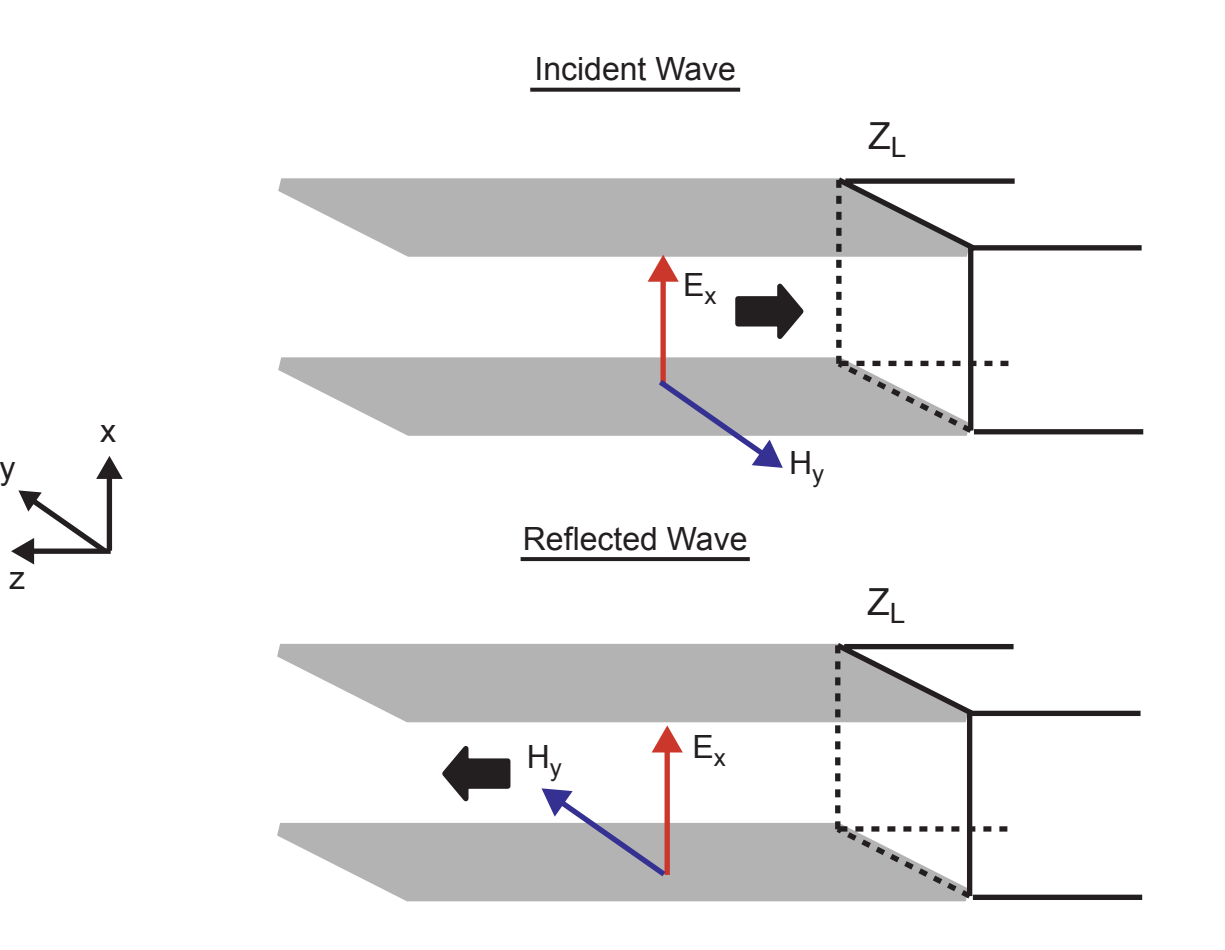

## *What Happens When the Wave Hits a Boundary?*

- T. **At boundary**
	- - **Orientation of H-field flips with respect to E-field**
		- Current reverses direction with respect to voltage

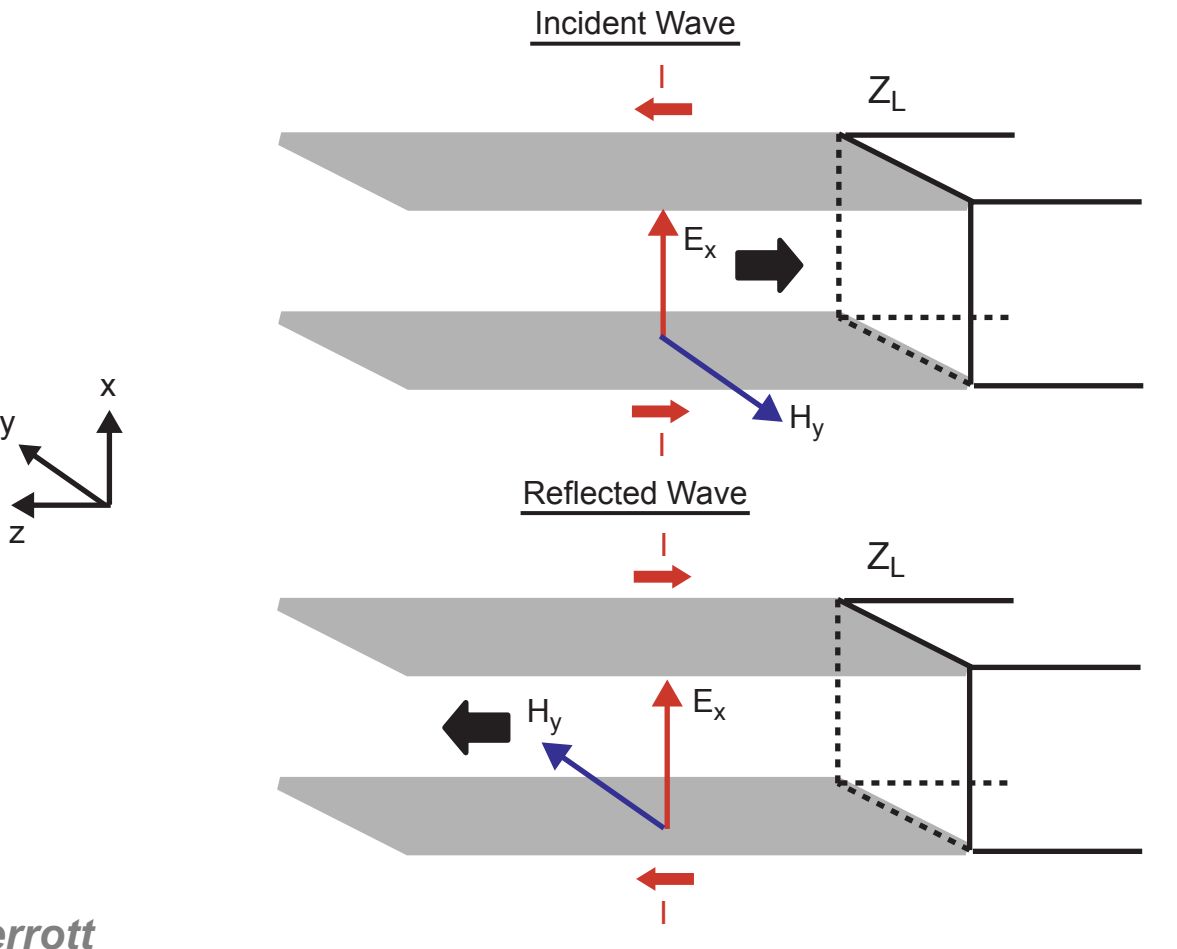

*MIT OCW*

*M.H. Perrott*

z

## *What Happens At The Load Location?*

T. **Voltage and currents at load are ratioed according to the load impedance**

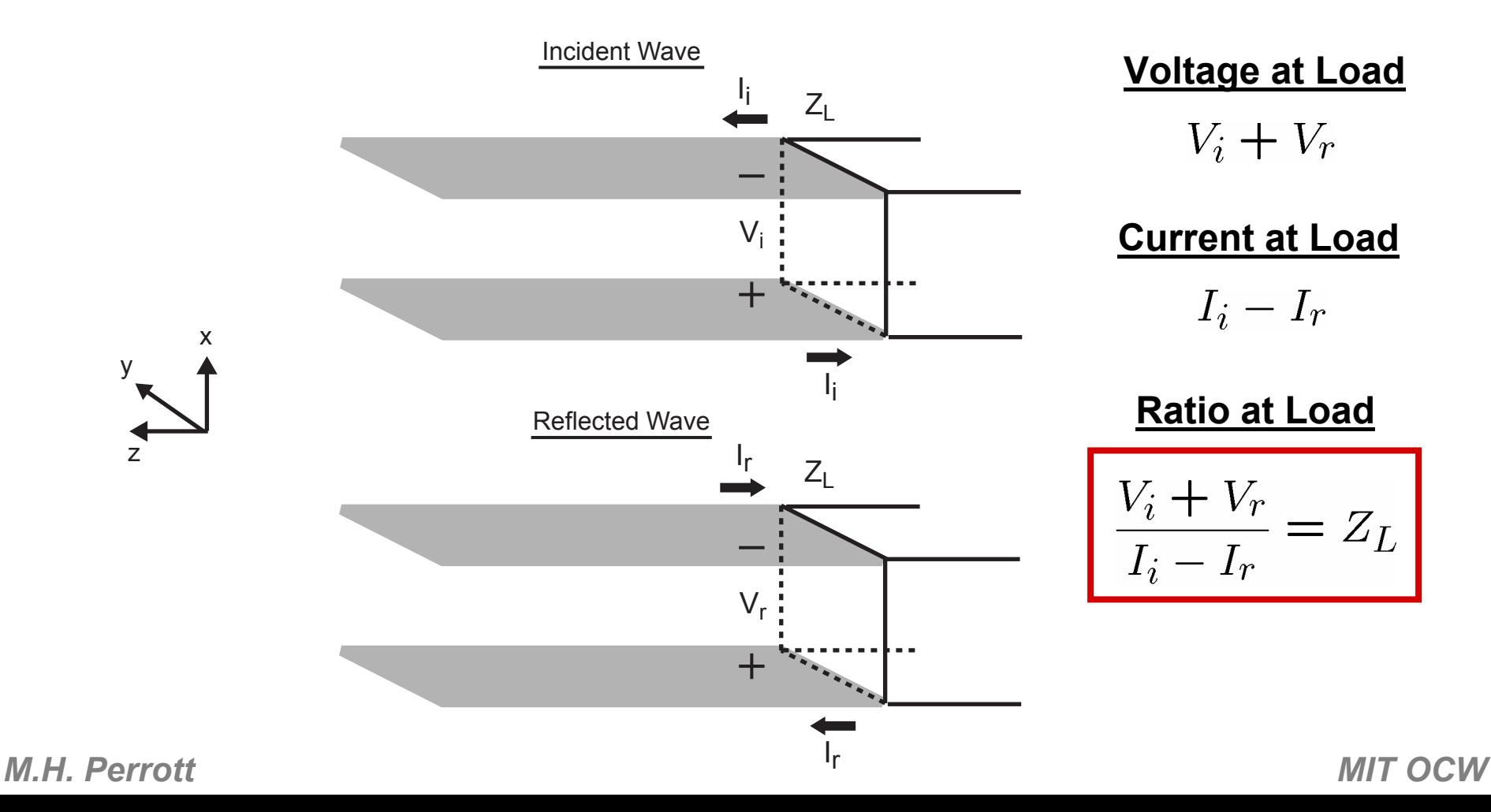

#### *Relate to Characteristic Impedance*

**From previous slide** 

$$
\frac{V_i + V_r}{I_i - I_r} = \frac{V_i}{I_i} \left( \frac{1 + V_r/V_i}{1 - I_r/I_i} \right) = Z_L
$$

 **Voltage and current ratio in transmission line set by it characteristic impedance**

$$
\frac{V_i}{I_i} = \frac{V_r}{I_r} = Z_o \quad \Rightarrow \quad \frac{I_r}{I_i} = \frac{V_r}{V_i}
$$

 $\mathcal{L}_{\mathcal{A}}$ **Substituting:**

$$
Z_o\left(\frac{1+V_r/V_i}{1-V_r/V_i}\right) = Z_L
$$

#### *Define Reflection Coefficient*

\n- Definition: 
$$
\Gamma_L = \frac{V_r}{V_i}
$$
\n

 $\blacksquare$  No reflection if  $\Gamma^{}_{\sf L}$  = 0

 $\mathcal{L}^{\mathcal{A}}$ **Relation to load and characteristic impedances**

$$
Z_o\left(\frac{1+\Gamma_L}{1-\Gamma_L}\right) = Z_L
$$

**Alternate expression**

$$
\Gamma_L = \frac{Z_L - Z_o}{Z_L + Z_o}
$$

 $-$  No reflection if Z<sub>L</sub> = Z<sub>o</sub>

#### *Parameterization of High Speed Circuits/Passives*

- **Circuits or passive structures are often connected to transmission lines at high frequencies**
	- **How do you describe their behavior?**

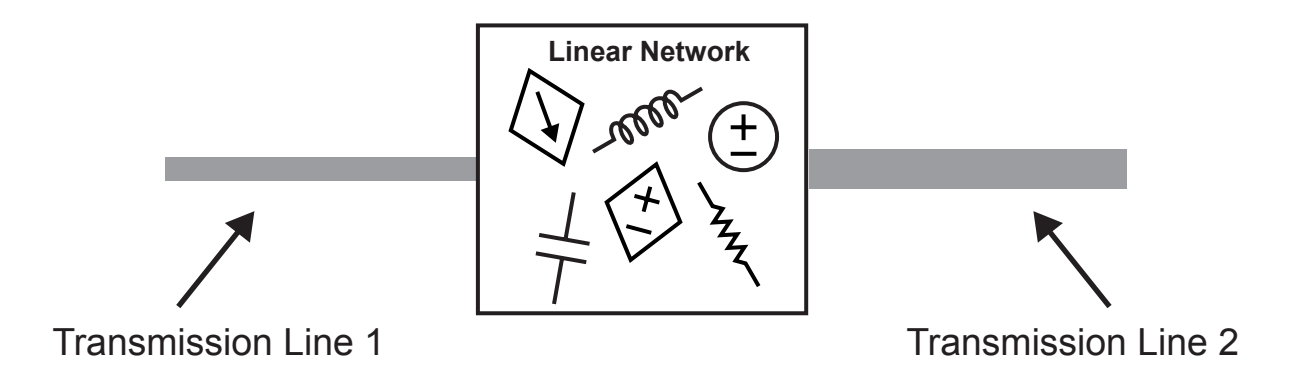

### *Calculate Response to Input Voltage Sources*

er<br>1 **Assume source impedances match their respective transmission lines**

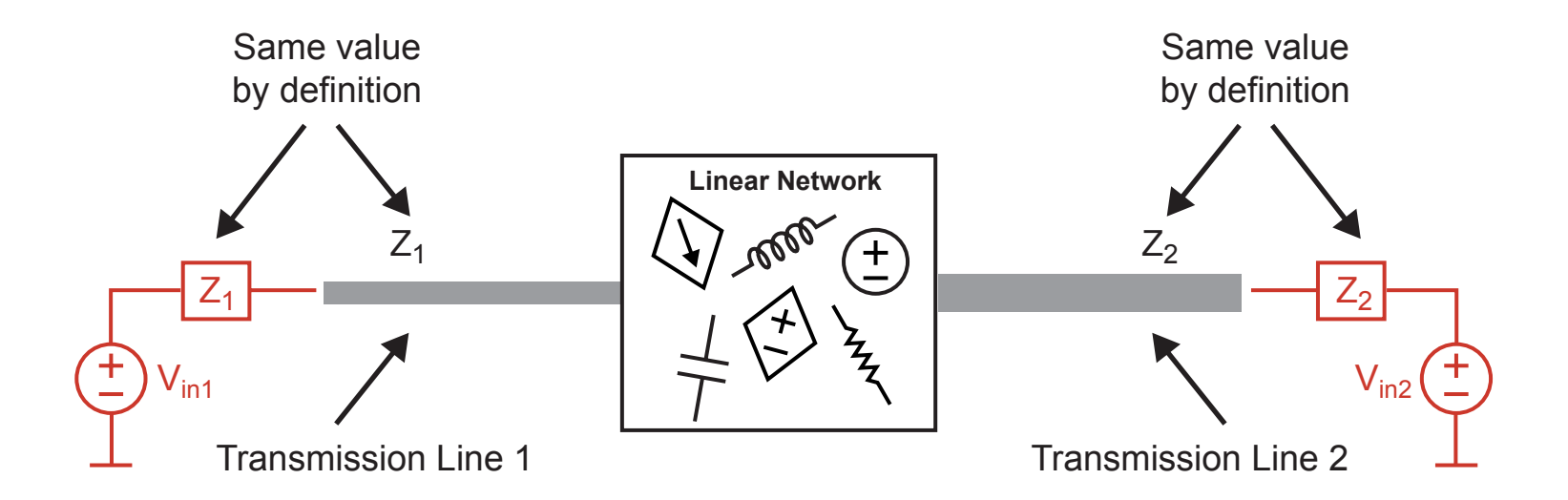

#### *Calculate Response to Input Voltage Sources*

- er<br>1 **Sources create incident waves on their respective transmission line**
- er<br>1 **Circuit/passive network causes** 
	- **Reflections on same transmission line**
	- **Feedthrough to other transmission line**

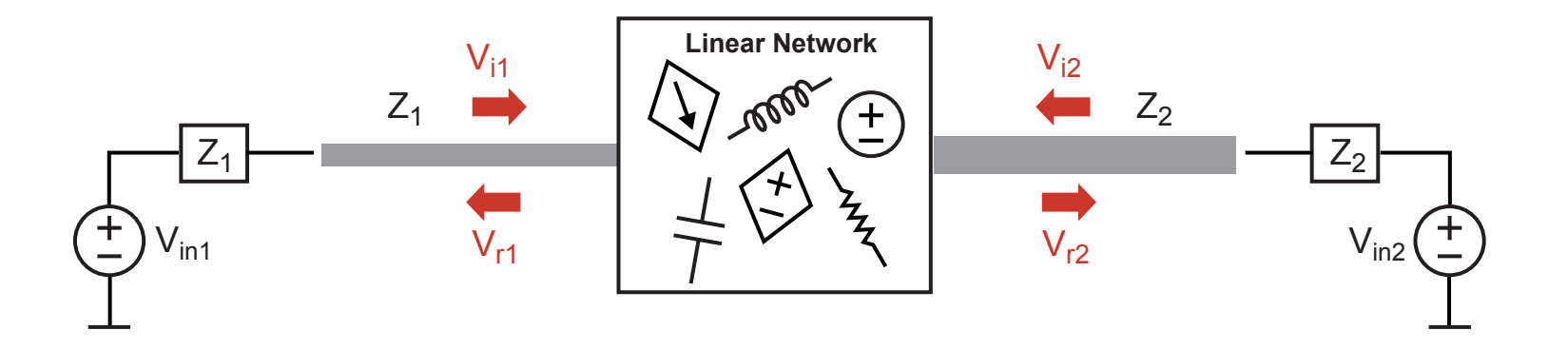

#### *Calculate Response to Input Voltage Sources*

- er<br>1 **Reflections on same transmission line are parameterized by**  $Γ$ **L** 
	- **Note that** Γ**<sup>L</sup> is generally different on each side of the circuit/passive network**

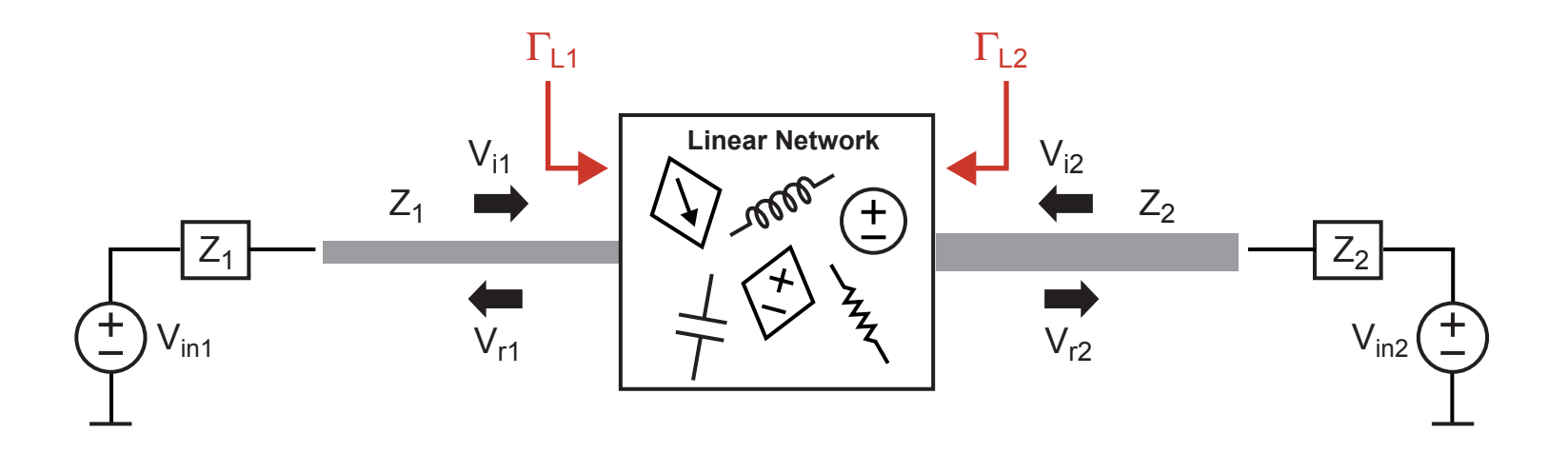

#### **How do we parameterize feedthrough to the other transmission line?**

#### *S-Parameters – Definition*

- er<br>1 **Model circuit/passive network using 2-port techniques**
	- **Similar idea to Thevenin/Norton modeling**

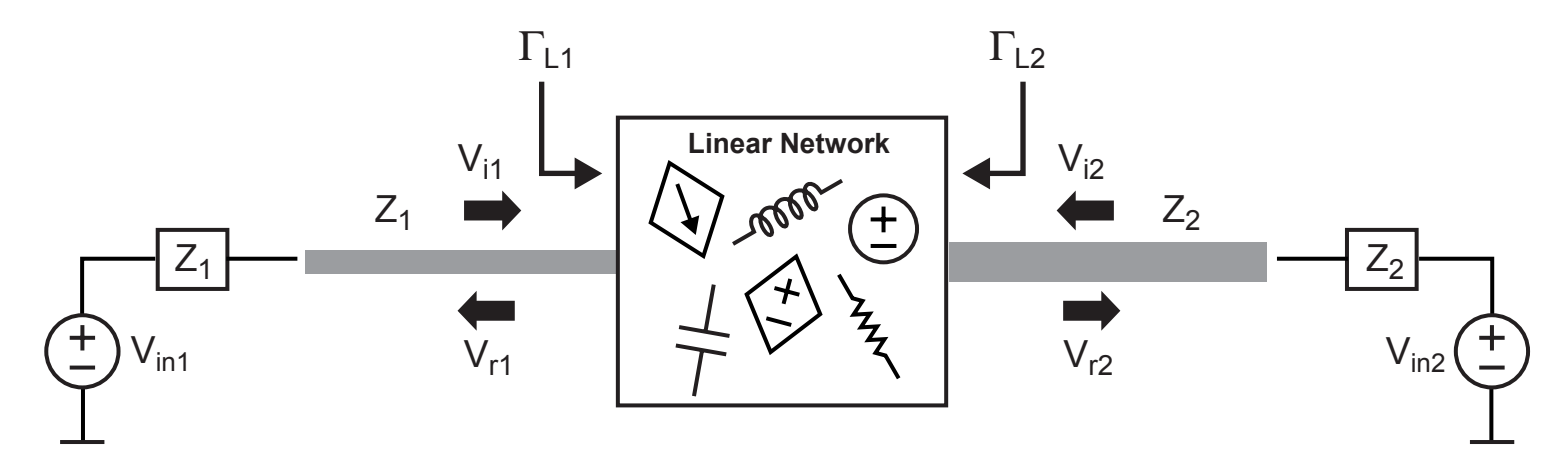

er<br>1 **Defining equations:**

$$
\frac{V_{r1}}{\sqrt{Z_1}} = S_{11} \frac{V_{i1}}{\sqrt{Z_1}} + S_{12} \frac{V_{i2}}{\sqrt{Z_2}}
$$

$$
\frac{V_{r2}}{\sqrt{Z_2}} = S_{21} \frac{V_{i1}}{\sqrt{Z_1}} + S_{22} \frac{V_{i2}}{\sqrt{Z_2}}
$$

#### *S-Parameters – Calculation/Measurement*

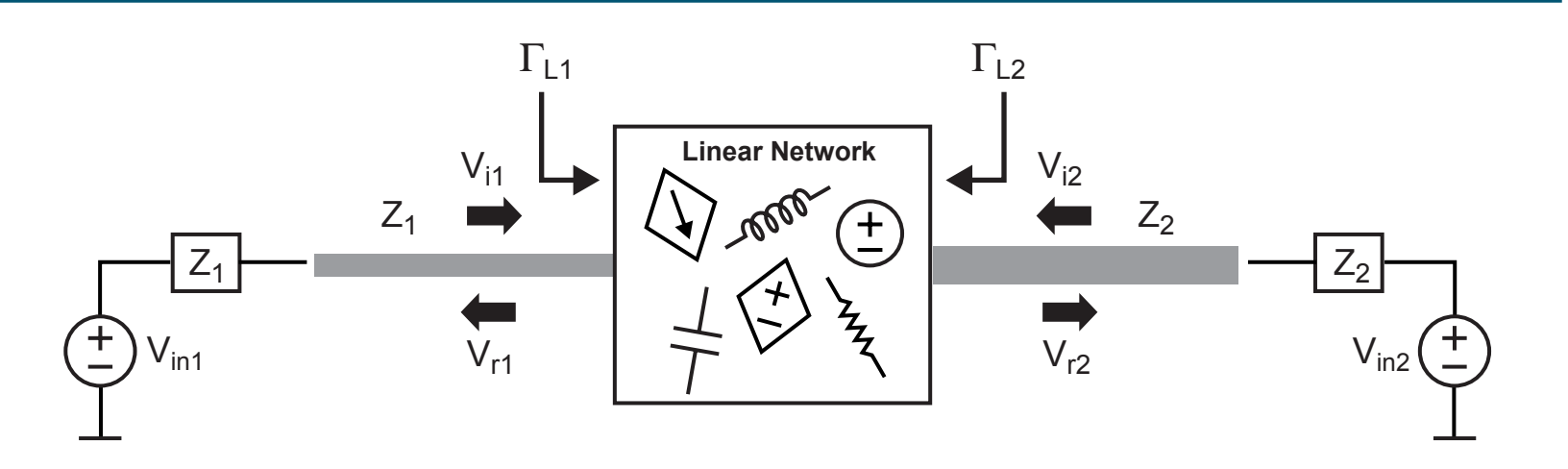

$$
\frac{V_{r1}}{\sqrt{Z_1}} = S_{11} \frac{V_{i1}}{\sqrt{Z_1}} + S_{12} \frac{V_{i2}}{\sqrt{Z_2}} \qquad \frac{V_{r2}}{\sqrt{Z_2}} = S_{21} \frac{V_{i1}}{\sqrt{Z_1}} + S_{22} \frac{V_{i2}}{\sqrt{Z_2}}
$$

$$
\frac{\text{set } V_{in2} = 0}{S_{11} = \frac{V_{r1}}{V_{i1}} = \Gamma_{L1}} \Rightarrow S_{22} = \frac{V_{r2}}{V_{i2}} = \Gamma_{L2}
$$
  

$$
\Rightarrow S_{21} = \sqrt{\frac{Z_1}{Z_2}} \left(\frac{V_{r2}}{V_{i1}}\right) \Rightarrow S_{12} = \sqrt{\frac{Z_2}{Z_1}} \left(\frac{V_{r1}}{V_{i2}}\right)
$$

*M.H. Perrott*

#### *Note: Alternate Form for*  $\mathbf{S}_{\mathbf{21}}$  *and*  $\mathbf{S}_{\mathbf{12}}$

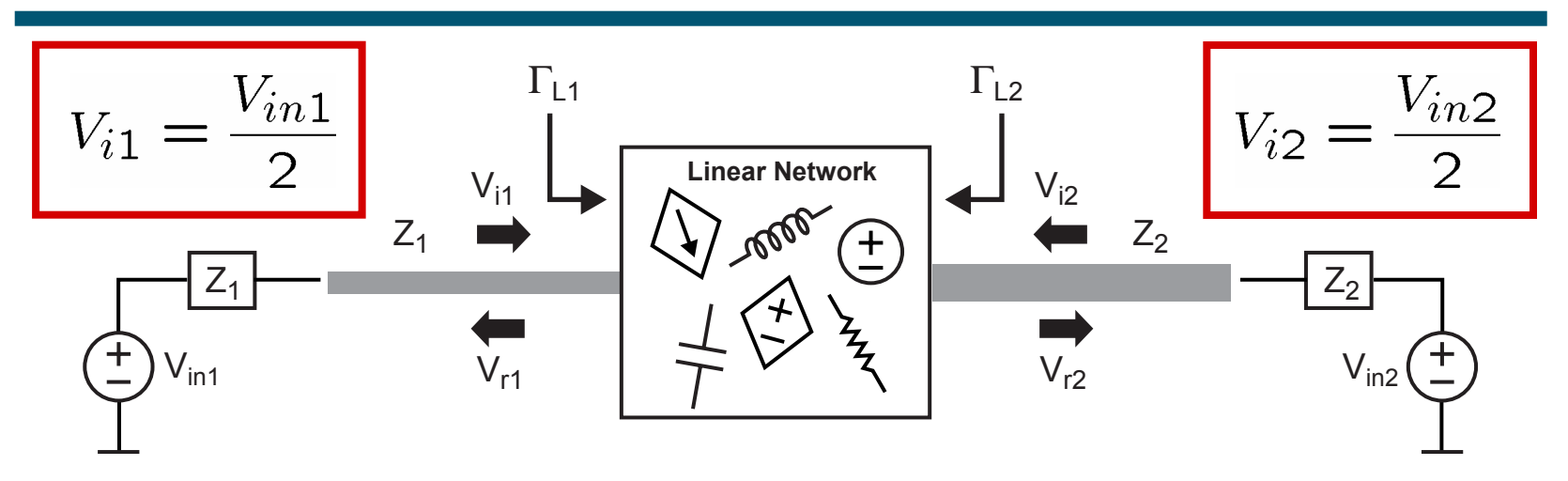

$$
\frac{\text{set } V_{in2} = 0}{\Rightarrow S_{11} = \frac{V_{r1}}{V_{i1}} = \Gamma_{L1}} \Rightarrow S_{22} = \frac{V_{r2}}{V_{i2}} = \Gamma_{L2}
$$
\n
$$
\Rightarrow S_{21} = 2\sqrt{\frac{Z_1}{Z_2}} \left(\frac{V_{r2}}{V_{in1}}\right) \Rightarrow S_{12} = 2\sqrt{\frac{Z_2}{Z_1}} \left(\frac{V_{r1}}{V_{in2}}\right)
$$

*M.H. Perrott*

```
 MIT OCW
```
 $V_{in2}$ 

#### *Block Diagram of S-Parameter 2-Port Model*

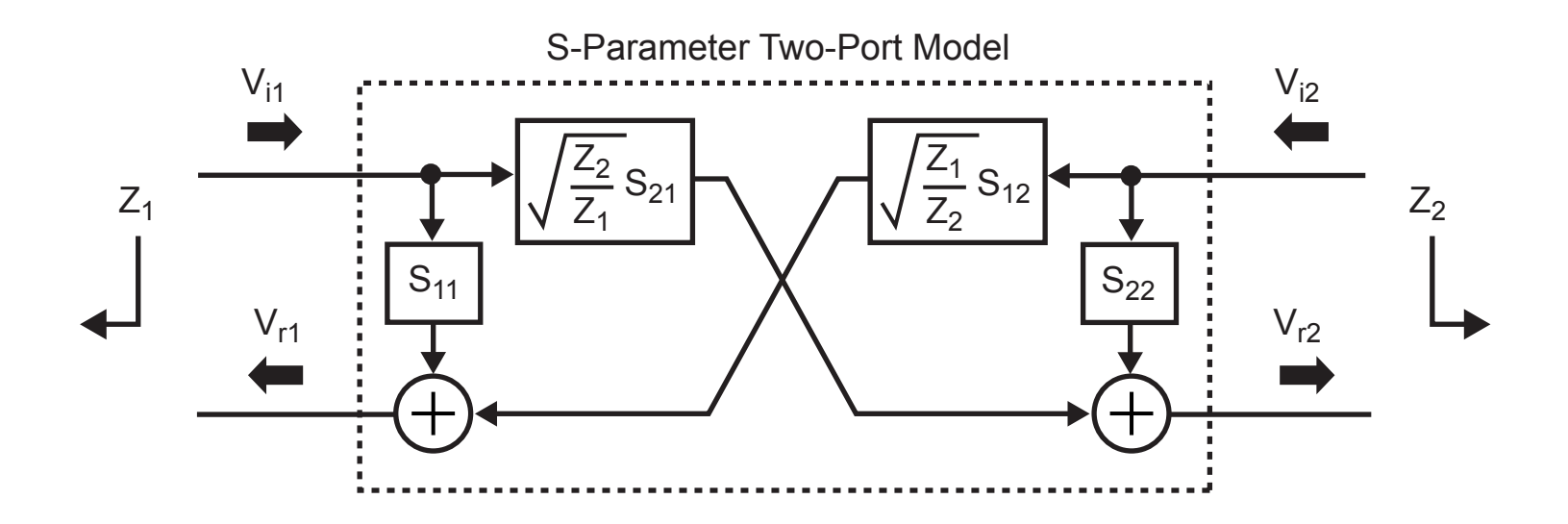

- **Contract Contract Contract Contract Contract Contract Contract Contract Contract Contract Contract Contract Co Key issue – two-port is parameterized with respect to**  the left and right side load impedances (Z<sub>1</sub> and Z<sub>2</sub>)
	- $\blacksquare$  Need to recalculate S<sub>11</sub>, S<sub>21</sub>, etc. if Z<sub>1</sub> or Z<sub>2</sub> changes
	- $\blacksquare$  Typical assumption is that Z<sub>1</sub> = Z<sub>2</sub> = 50 Ohms

## *Macro-modeling for Distributed, Linear Networks*

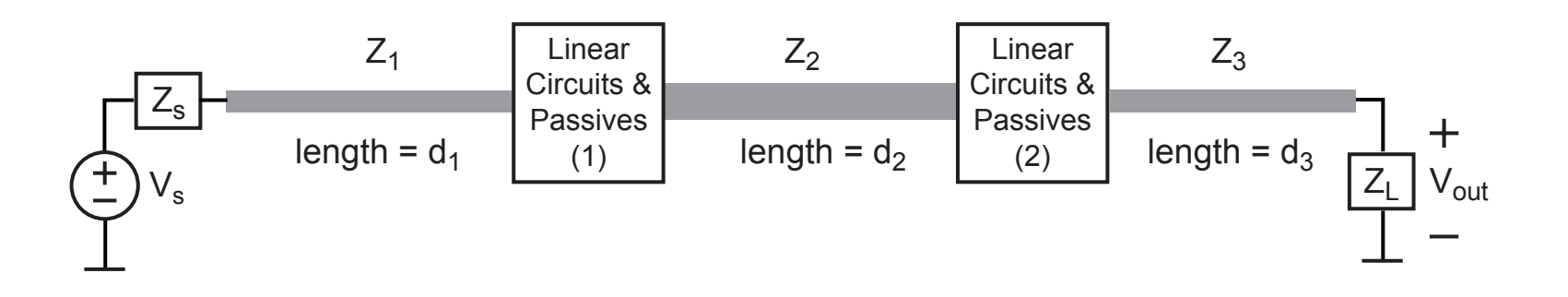

er<br>1 **Key parameters for a transmission line**

- **Characteristic impedance (only impacts S-parameter calculations)**
- **Delay (function of length and** µ, ε**)**
- **Loss (ignore for now)**
- **Contract Contract Contract Contract Contract Contract Contract Contract Contract Contract Contract Contract Co Key parameters for circuits/passives**
	- **S-parameters**

#### **We would like an overall macro-model for simulation**

## *Macro-modeling for Distributed, Linear Networks*

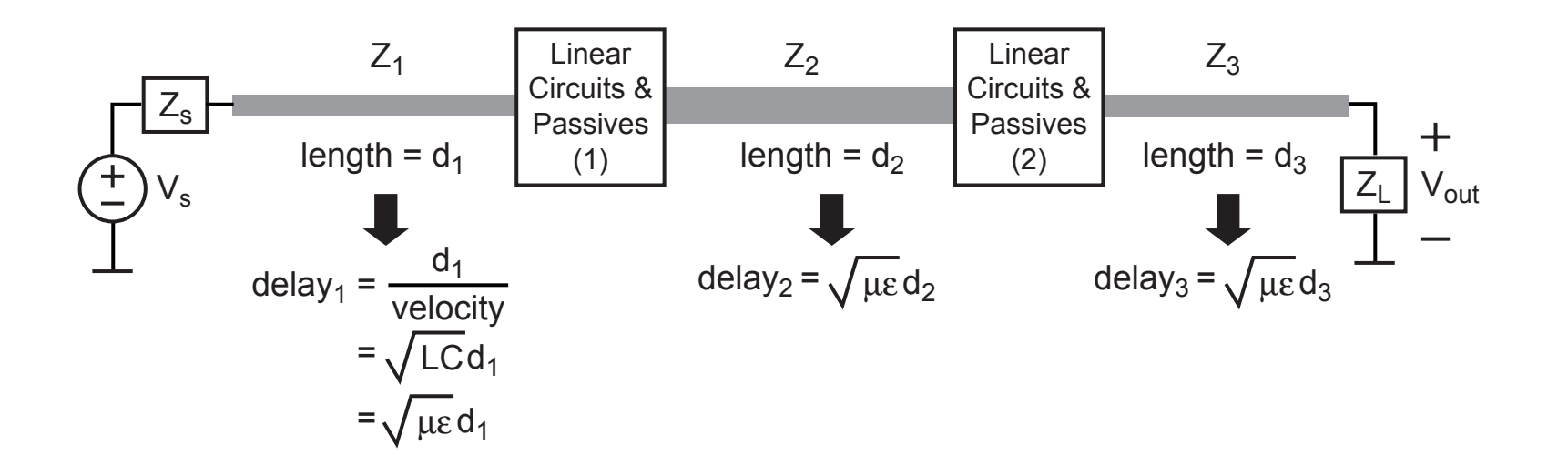

- er<br>1 **Model transmission line as a delay element**
	- **If lossy, could also add an attenuation factor (which is a function of its length)**
- er<br>1 **Model circuits/passives with S-parameter 2-ports**
- er<br>1 **Model source and load with custom blocks**

#### *Macro-modeling for Distributed, Linear Networks*

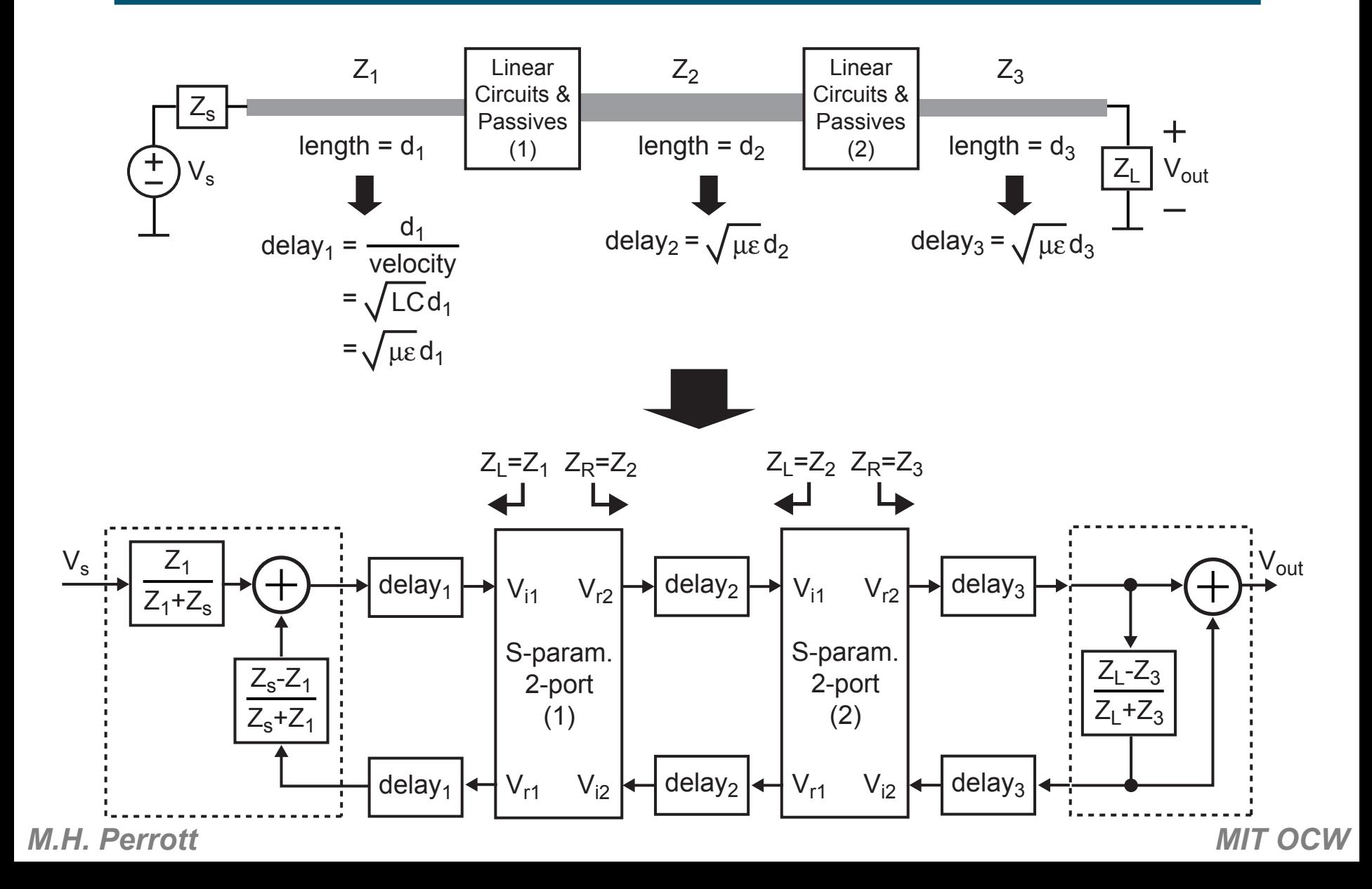

## *Note for CppSim Simulations*

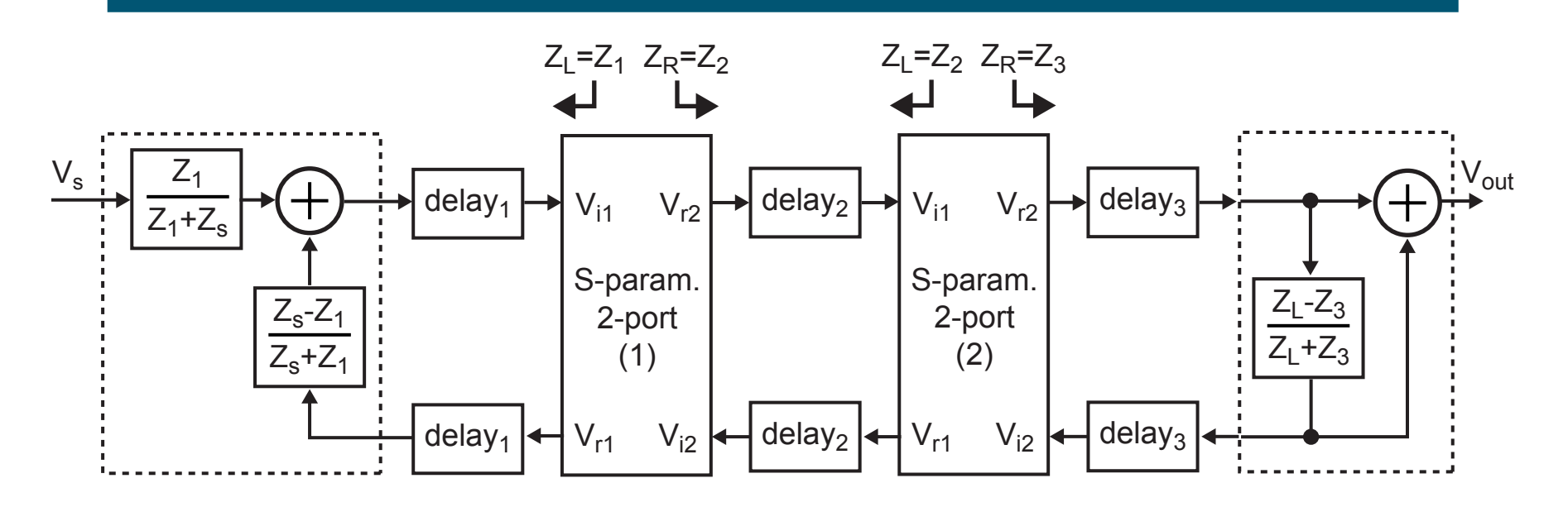

- **Service Service CppSim does block-by-block computation**
	- **Feedback introduces artificial delays in simulation**
- **Contract Contract Contract Contract Contract Contract Contract Contract Contract Contract Contract Contract Co Prevent artificial delays by**
	- **Ordering blocks according to input-to-output signal flow**
	- **Creating an additional signal in CppSim modules to pass previous sample values**
	- **Note: both are already done for you in Homework #1**

#### *S-Parameter Calculations – Example 1*

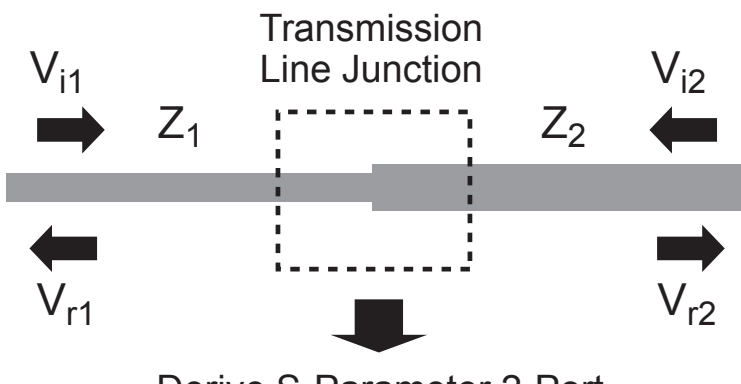

Derive S-Parameter 2-Port

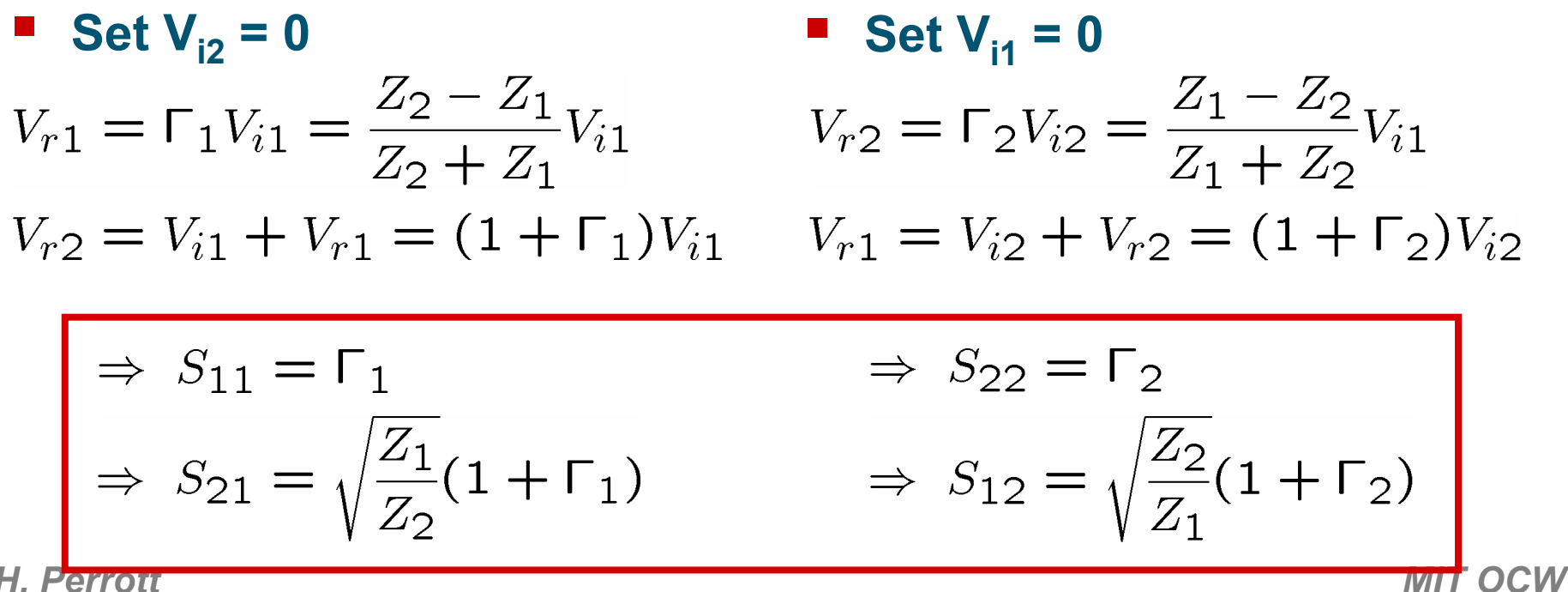

## *S-Parameter Calculations – Example 2*

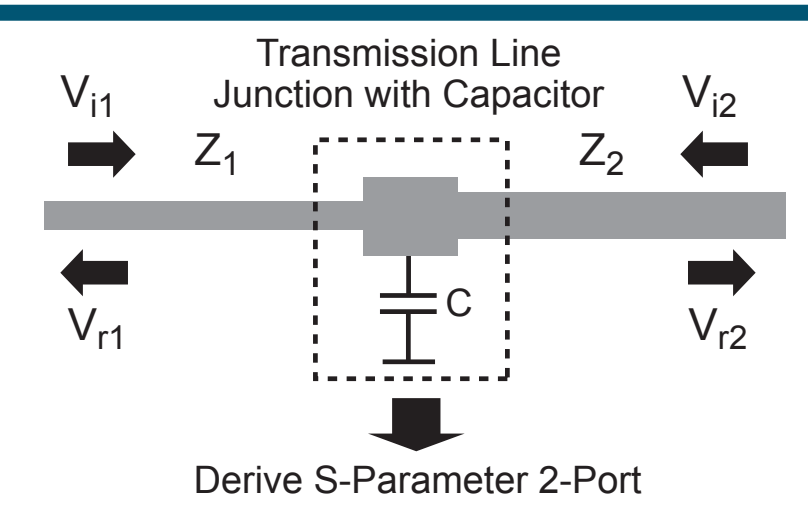

#### **Same as before:**

$$
\Rightarrow S_{11} = \Gamma_1
$$
  
\n
$$
\Rightarrow S_{21} = \sqrt{\frac{Z_1}{Z_2}} (1 + \Gamma_1)
$$
  
\n
$$
\Rightarrow S_{12} = \sqrt{\frac{Z_2}{Z_1}} (1 + \Gamma_2)
$$

#### er<br>1 **But now:**

$$
\Gamma_1 = \frac{Z_2||(1/sC) - Z_1}{Z_2||(1/sC) + Z_1} \qquad \Gamma_2 = \frac{Z_1||(1/sC) - Z_2}{Z_1||(1/sC) + Z_2}
$$

#### *S-Parameter Calculations – Example 3*

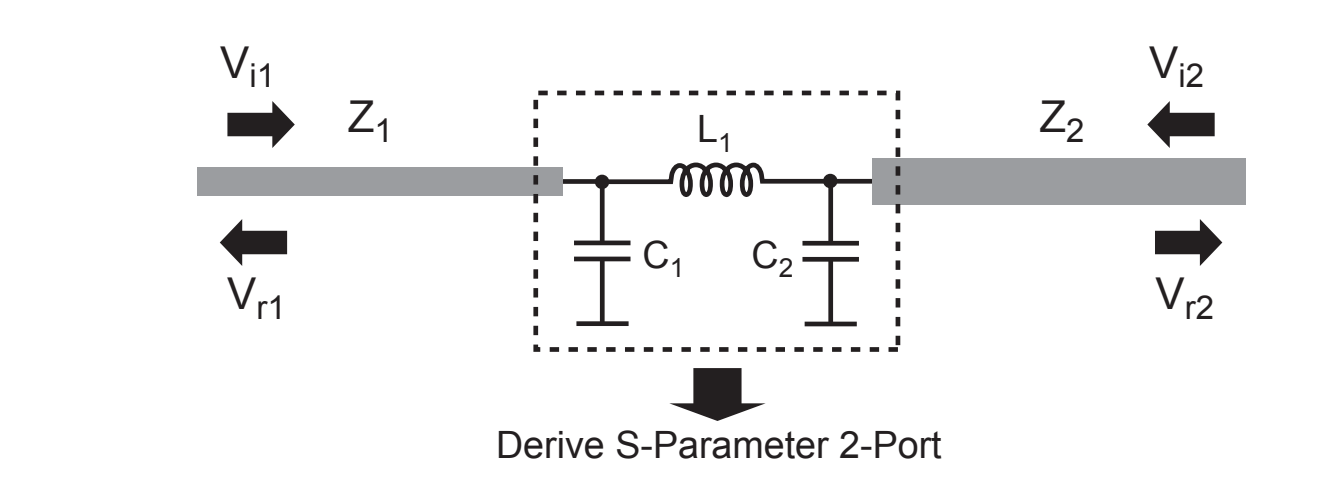

- **The S-parameter calculations are now more involved**
	- **Network now has more than one node**
- **This is a homework problem**

#### *Impedance Transformers*

## *Matching for Voltage versus Power Transfer*

er<br>1 **Consider the voltage divider network**

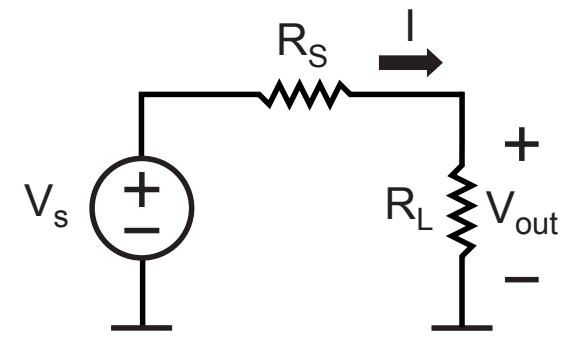

**For maximum voltage transfer**

$$
R_L \rightarrow \infty \Rightarrow V_{out} \rightarrow V_s
$$

**For maximum power transfer**

$$
R_L = R_S \Rightarrow P_{out} = \frac{|V_{out}|^2}{R_L} = \frac{|V_s|^2}{4R_S}
$$

**Which one do we want?**

*M.H. Perrott*

#### *Note: Maximum Power Transfer Derivation*

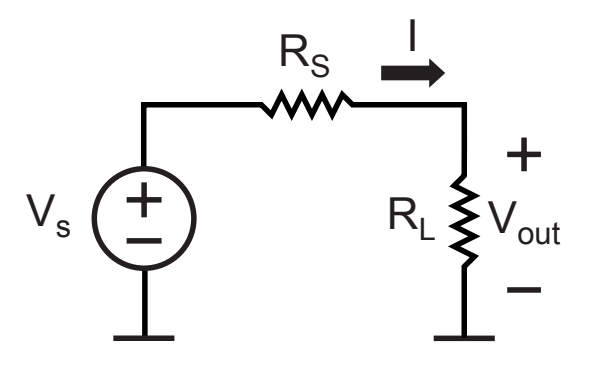

**Formulation**

$$
P_{out} = I^2 R_L = \left(\frac{V_s}{R_S + R_L}\right)^2 R_L = \frac{R_L}{(R_S + R_L)^2} V_s^2
$$

**Take the derivative and set it to zero**

$$
\frac{dP_{out}}{dR_L} = R_L(-2)(R_S + R_L)^{-3} + (R_S + R_L)^{-2} = 0
$$
  
\n
$$
\Rightarrow 2R_L = R_S + R_L \Rightarrow R_L = R_S
$$

#### *Voltage Versus Power*

- er<br>1 **For most communication circuits, voltage (or current) is the key signal for detection**
	- **Phase information is important**
	- **Power is ambiguous with respect to phase information**

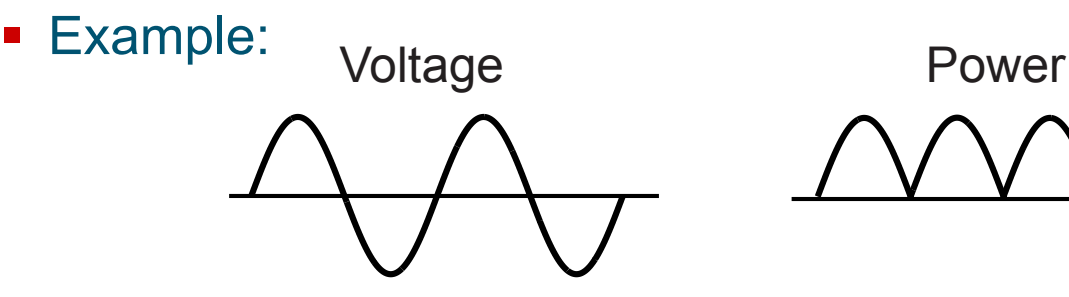

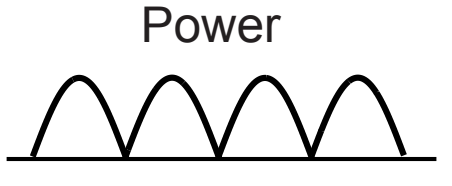

- er<br>1 **For high speed circuits with transmission lines, achieving maximum power transfer is important**
	- **Maximum power transfer coincides with having zero reflections (i.e.,** Γ**L = 0)**

**Can we ever win on both issues?**

#### *Broadband Impedance Transformers*

er<br>1 **Consider placing an ideal transformer between source and load**I<sub>in</sub> I<sub>out</sub>

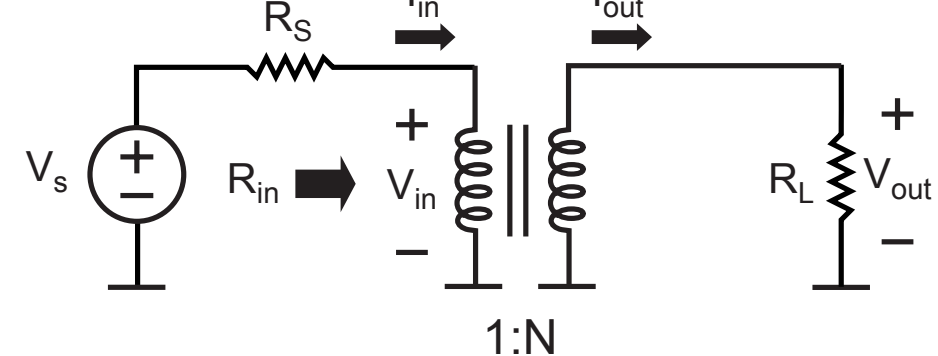

**Transformer basics (passive, zero loss)** 

1)  $V_{out} = NV_{in}$  2) Power In = Power Out  $\Rightarrow V_{in}I_{in} = V_{out}I_{out}$ From (1) and (2):  $V_{in}I_{in} = NV_{in}I_{out} \Rightarrow I_{out} = \frac{I_{in}}{N}$ 

#### **Transformer input impedance**

$$
R_{in} = \frac{V_{in}}{I_{in}} = \frac{V_{out}/N}{NI_{out}} = \frac{1}{N^2}R_L
$$

*M.H. Perrott*

#### *What Value of N Maximizes Voltage Transfer?*

**P** Derive formula for V<sub>out</sub> versus V<sub>in</sub> for given N value

$$
V_{out} = NV_{in} = N \frac{R_{in}}{R_s + R_{in}} V_s = N \frac{R_L/N^2}{R_s + R_L/N^2} V_s
$$

$$
= N \frac{R_L}{R_L + N^2 R_s} V_s
$$

#### **Take the derivative and set it to zero**

$$
\frac{dV_{out}}{dN} = NR_L(-1)(R_L + N^2 R_S)^{-2} 2NR_s + R_L(R_L + N^2 R_S)^{-1} = 0
$$
  

$$
\Rightarrow -2N^2 R_s (R_L + N^2 R_S)^{-2} + (R_L + N^2 R_S)^{-1} = 0
$$
  

$$
\Rightarrow -2N^2 R_s = R_L + N^2 R_S \Rightarrow N^2 = \frac{R_L}{R_s}
$$

## *What is the Input Impedance for Max Voltage Transfer?*

■ We know from basic transformer theory that input **impedance into transformer is**

$$
R_{in}=\frac{1}{N^2}R_L
$$

**Contract Contract Contract Contract Contract Contract Contract Contract Contract Contract Contract Contract Co We just learned that, to maximize voltage transfer, we must set the transformer turns ratio to**

$$
N^2 = \frac{R_L}{R_s}
$$

er<br>1 **Put them together**

$$
R_{in} = \frac{1}{N^2} R_L = \frac{1}{R_L/R_s} R_L = R_s \text{ } \text{ } \text{ } \text{ } ! \text{ } \text{ } \text{ } \text{ } \text{ }
$$

**So, N should be set for max power transfer into transformer to achieve the maximum voltage transfer at the load!**

## *Benefit of Impedance Matching with Transformers*

 **Transformers allow maximum voltage and power transfer relationship to coincide**

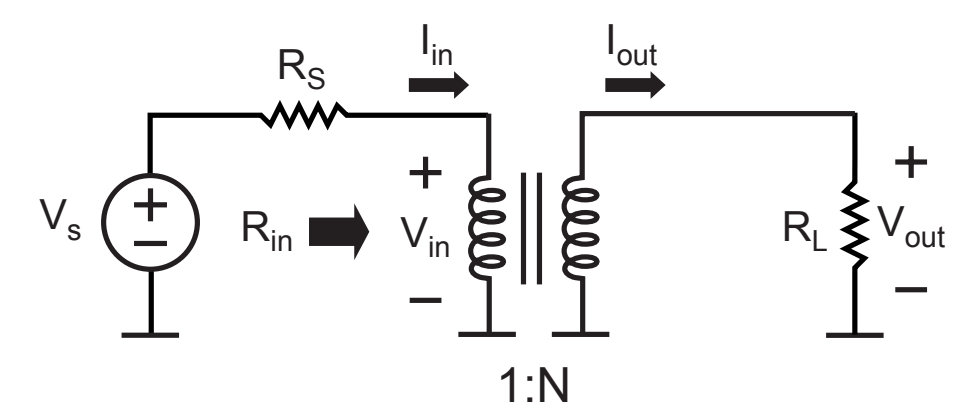

**Contract Contract Contract Contract Contract Contract Contract Contract Contract Contract Contract Contract Co Turns ratio for max power/voltage transfer**

$$
N^2 = \frac{R_L}{R_s}
$$

**Contract Contract Contract Contract Contract Contract Contract Contract Contract Contract Contract Contract Co Resulting voltage gain (can exceed one!)**

$$
V_{out} = NV_{in} = N\left(\frac{1}{2}V_s\right) = \sqrt{\frac{R_L}{R_s}}\left(\frac{1}{2}V_s\right)
$$

#### *The Catch*

- It's hard to realize a transformer with good **performance over a wide frequency range**
	- **Magnetic materials have limited frequency response**
	- **Inductors have self-resonant frequencies, losses, and mediocre coupling to other inductors without magnetic material**

- **Service Service For wireless applications, we only need transformers that operate over a small frequency range**
	- **Can we take advantage of this?**

## *Consider Resonant Circuits (Chap. 4 of Lee's Book)*

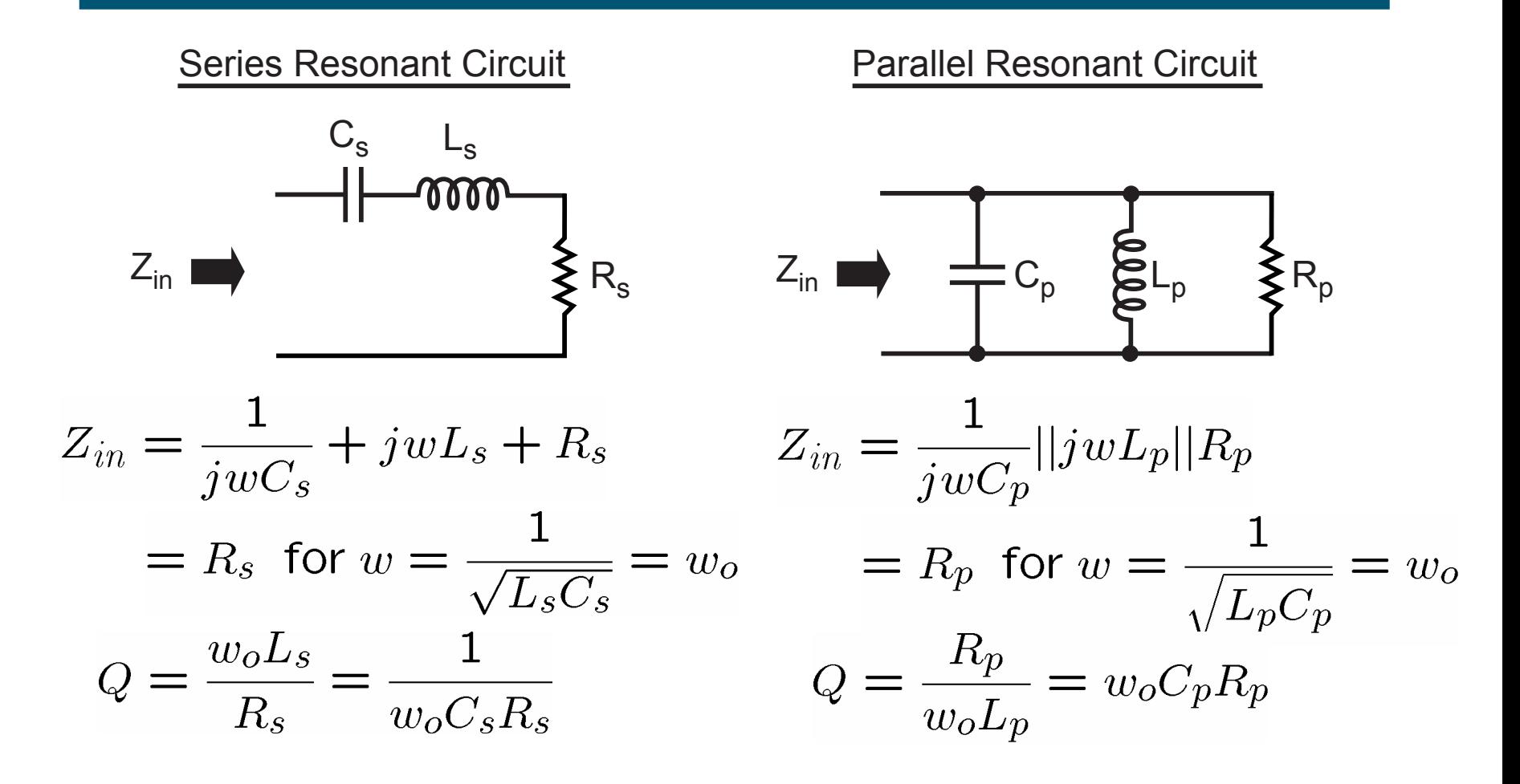

■ Key insight: resonance allows Z<sub>in</sub> to be purely real **despite the presence of reactive elements**

*M.H. Perrott*

#### *Comparison of Series and Parallel RL Circuits*

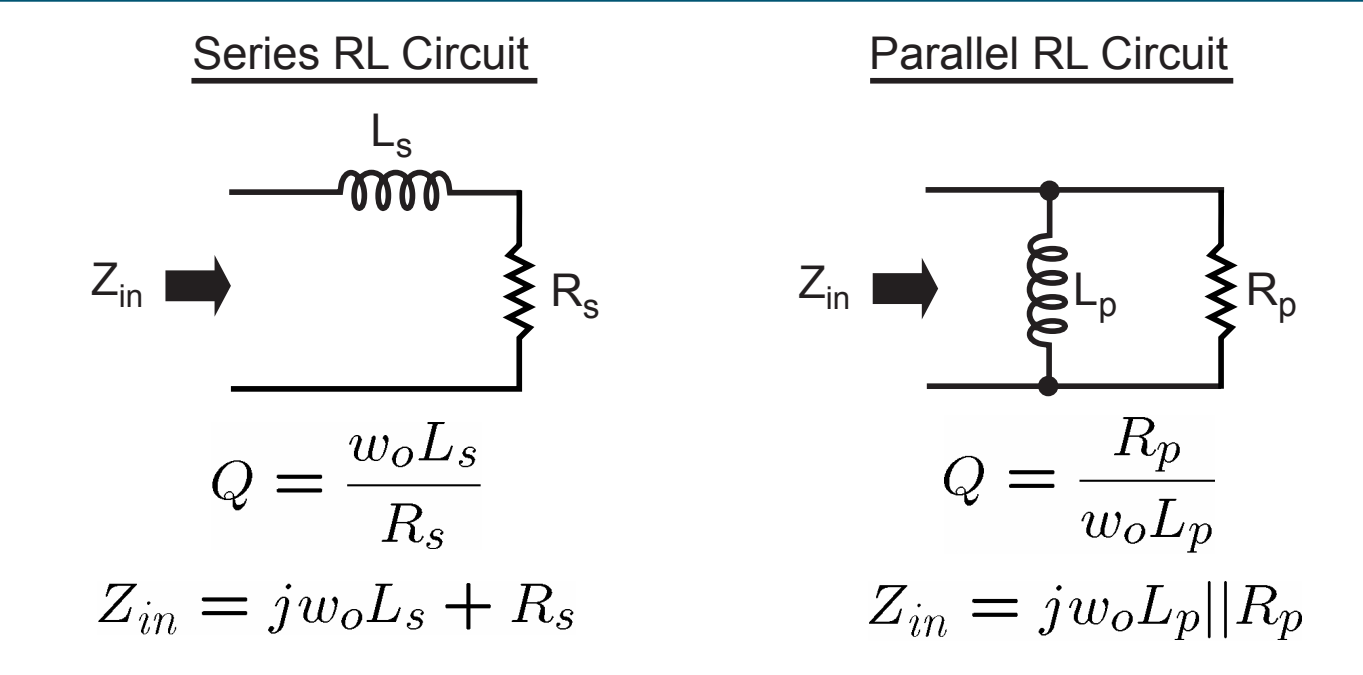

- **Equate real and imaginary parts of the left and right**  expressions (so that Z<sub>in</sub> is the same for both)
	- **Also equate Q values**

$$
R_p = R_s(Q^2 + 1) \approx R_s Q^2 \text{ (for } Q \gg 1)
$$
  

$$
L_p = L_s \left(\frac{Q^2 + 1}{Q^2}\right) \approx L_s \text{ (for } Q \gg 1)
$$

*M.H. Perrott*

#### *Comparison of Series and Parallel RC Circuits*

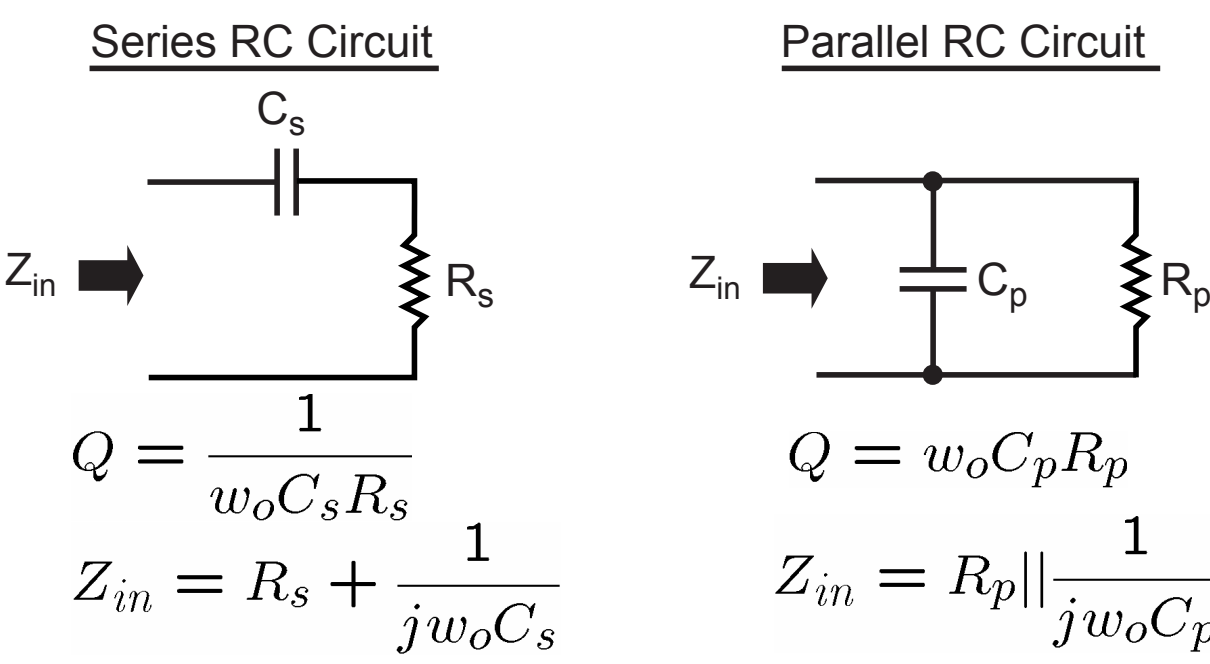

Parallel RC Circuit

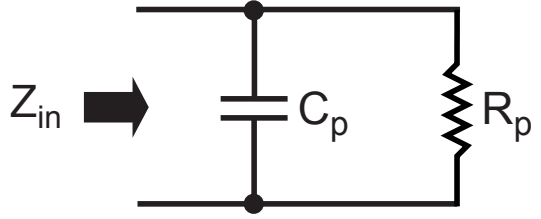

$$
Q = w_o C_p R_p
$$

$$
Z_{in}=R_p||\frac{1}{jw_oC_p}
$$

- **Equate real and imaginary parts of the left and right**  expressions (so that Z<sub>in</sub> is the same for both)
	- **Also equate Q values**

$$
R_p = R_s(Q^2 + 1) \approx R_s Q^2 \text{ (for } Q \gg 1)
$$
  

$$
C_p = C_s \left(\frac{Q^2}{Q^2 + 1}\right) \approx C_s \text{ (for } Q \gg 1)
$$

*M.H. Perrott*

## *A Narrowband Transformer: The L Match*

#### **Contract Contract Contract Contract Contract Contract Contract Contract Contract Contract Contract Contract Co Assume Q >> 1**

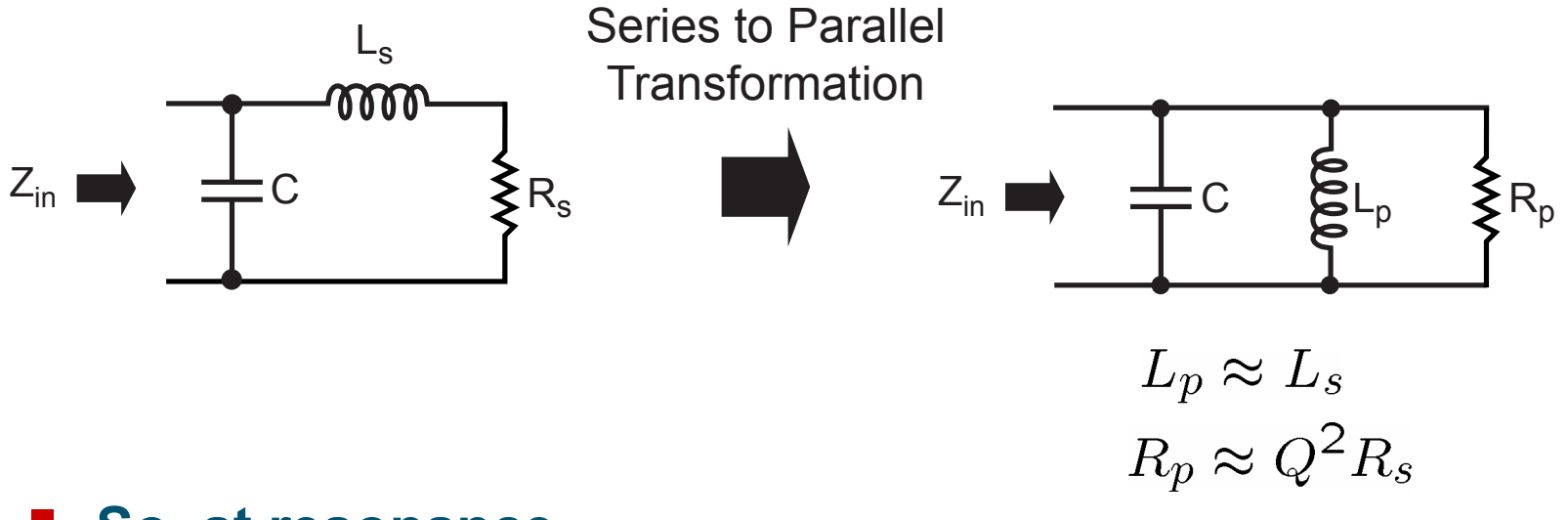

er<br>1 **So, at resonance**

$$
Z_{in} = R_p \approx Q^2 R_s
$$
 (purely real)

#### **Transformer steps up impedance!**

## *Alternate Implementation of L Match*

#### er<br>1 **Assume Q >> 1**

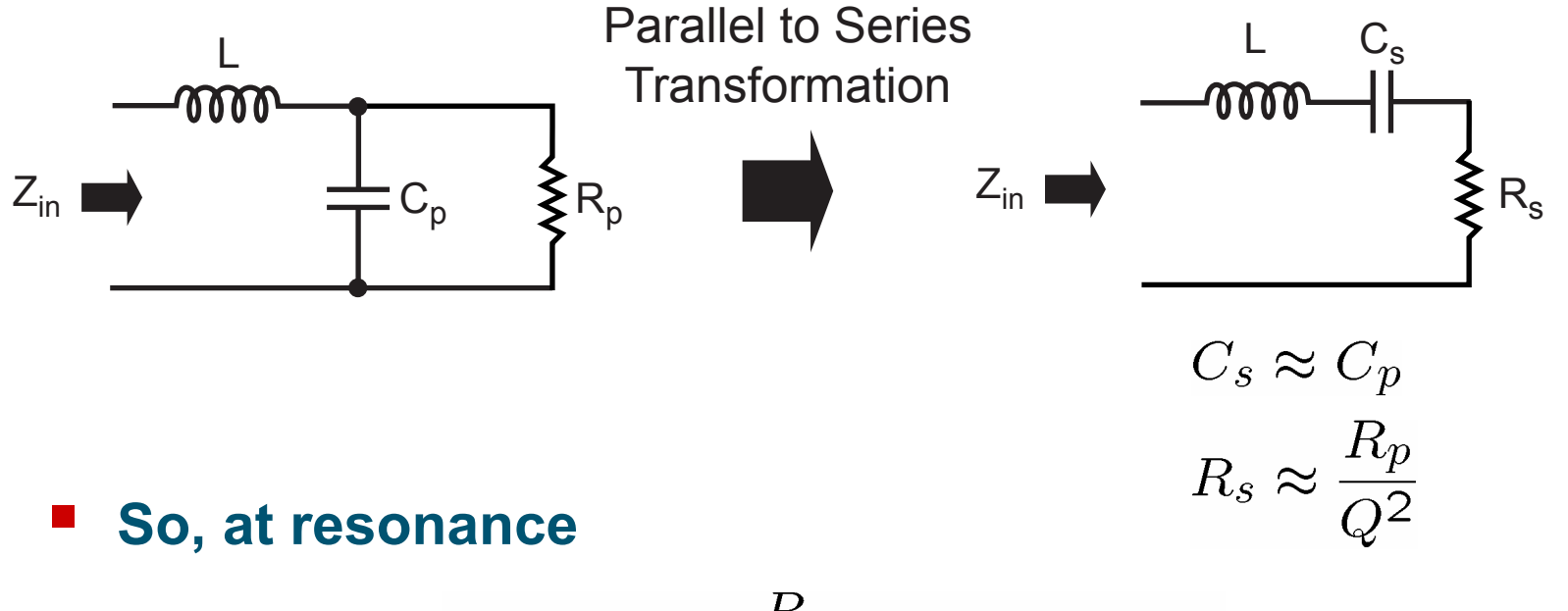

$$
Z_{in} = R_s \approx \frac{R_p}{Q^2}
$$
 (purely real)

**E** Transformer steps down impedance!

#### *The* π *Match*

#### er<br>1 **Combines two L sections**

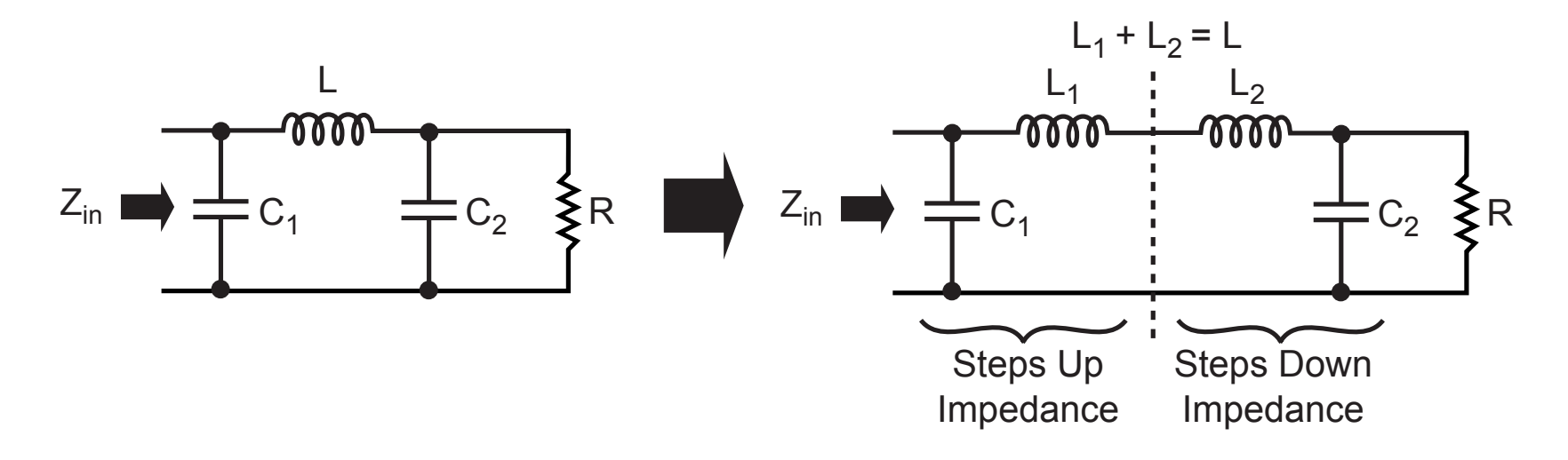

 $\mathcal{L}_{\mathcal{A}}$  **Provides an extra degree of freedom for choosing component values for a desired transformation ratio**

#### *The T Match*

er<br>1 **Also combines two L sections**

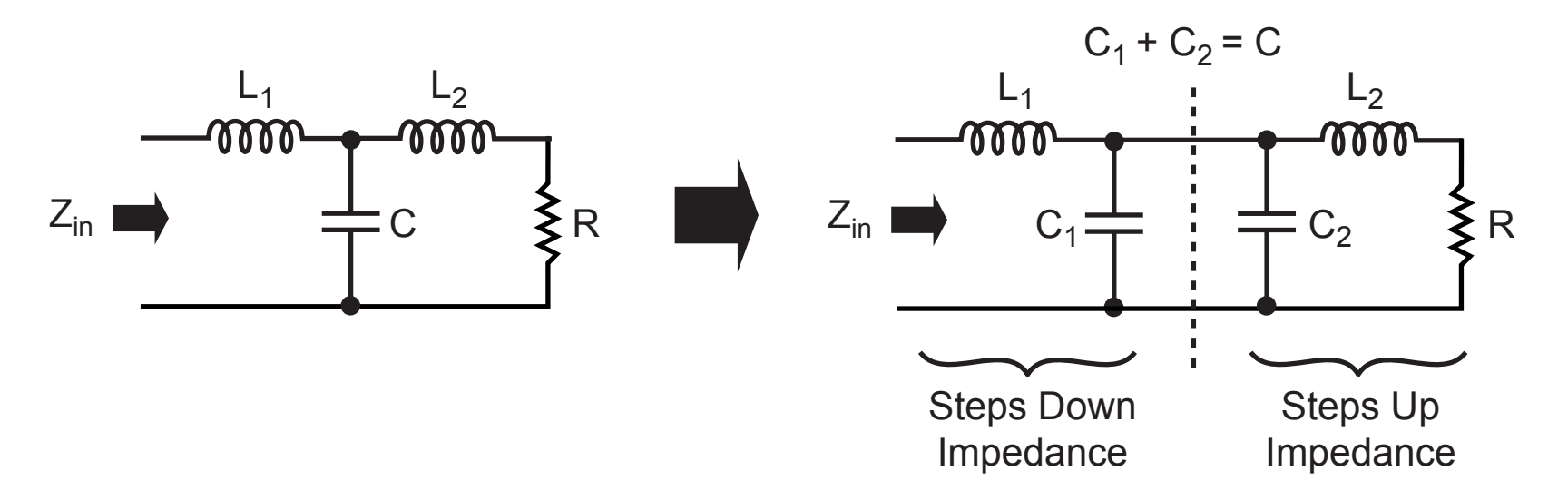

er<br>1 **Again, benefit is in providing an extra degree of freedom in choosing component values**

#### *Tapped Capacitor as a Transformer*

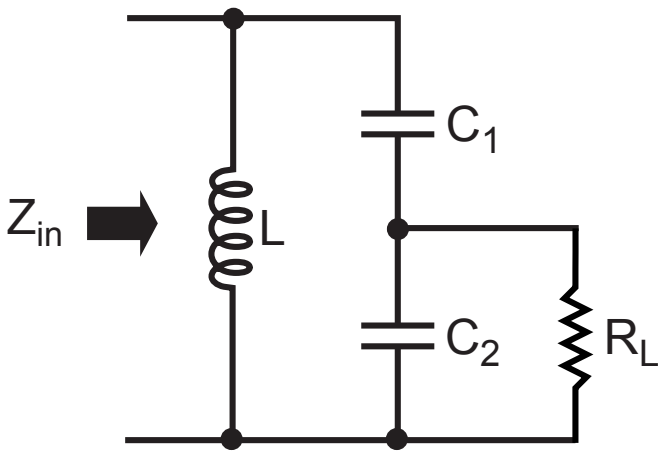

er<br>1 **To first order:**

$$
\frac{R_{in}}{R_L} \approx \left(\frac{C_1 + C_2}{C_1}\right)^2
$$

- **Useful in VCO design**
- **See Chapter 4 of Tom Lee's book for analysis**